## KANALSØK - NYERE TLC TV

Sjekk at antenneledningen er både koplet til TV og til uttak i vegg eller direkte i router.

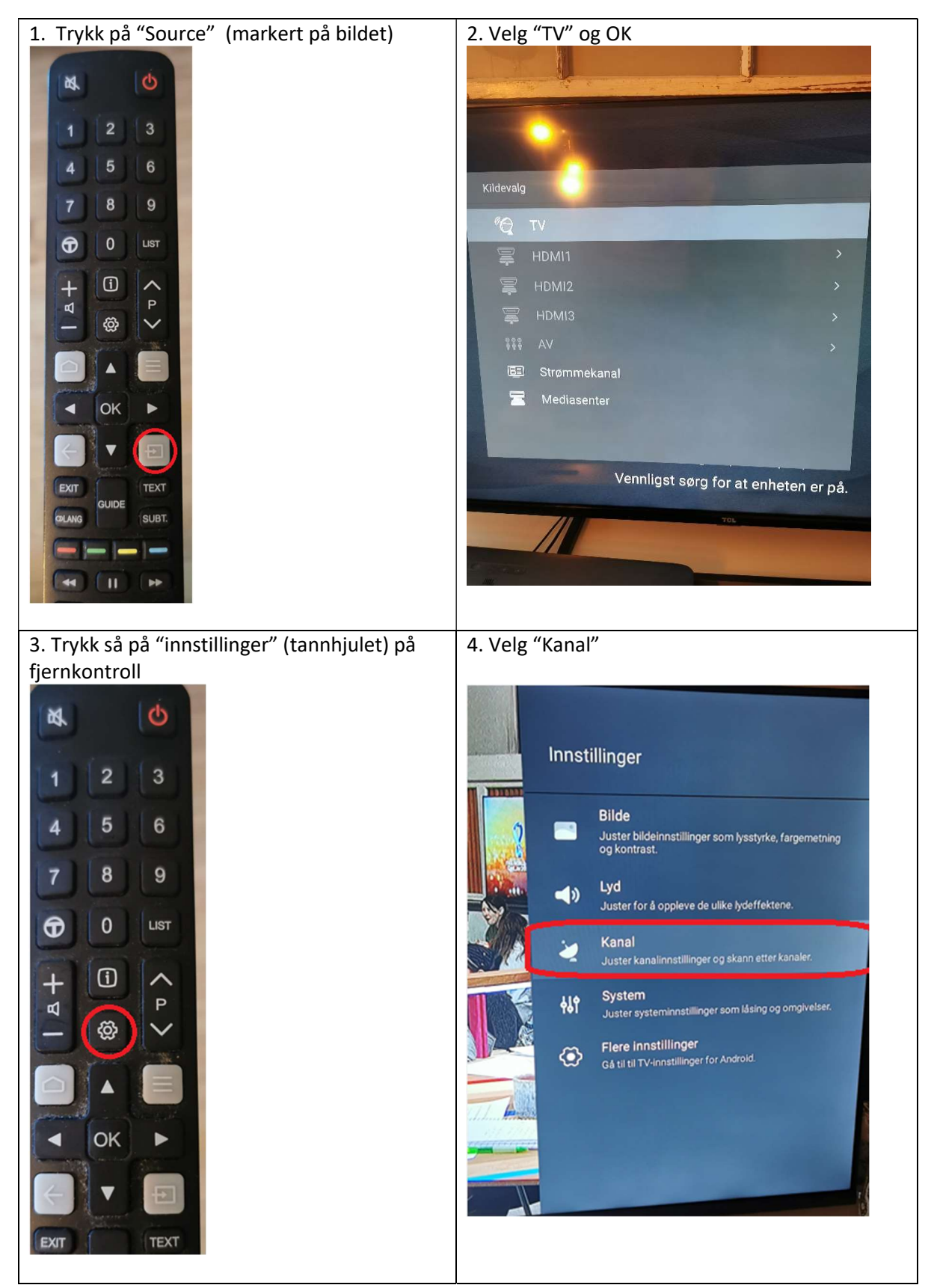

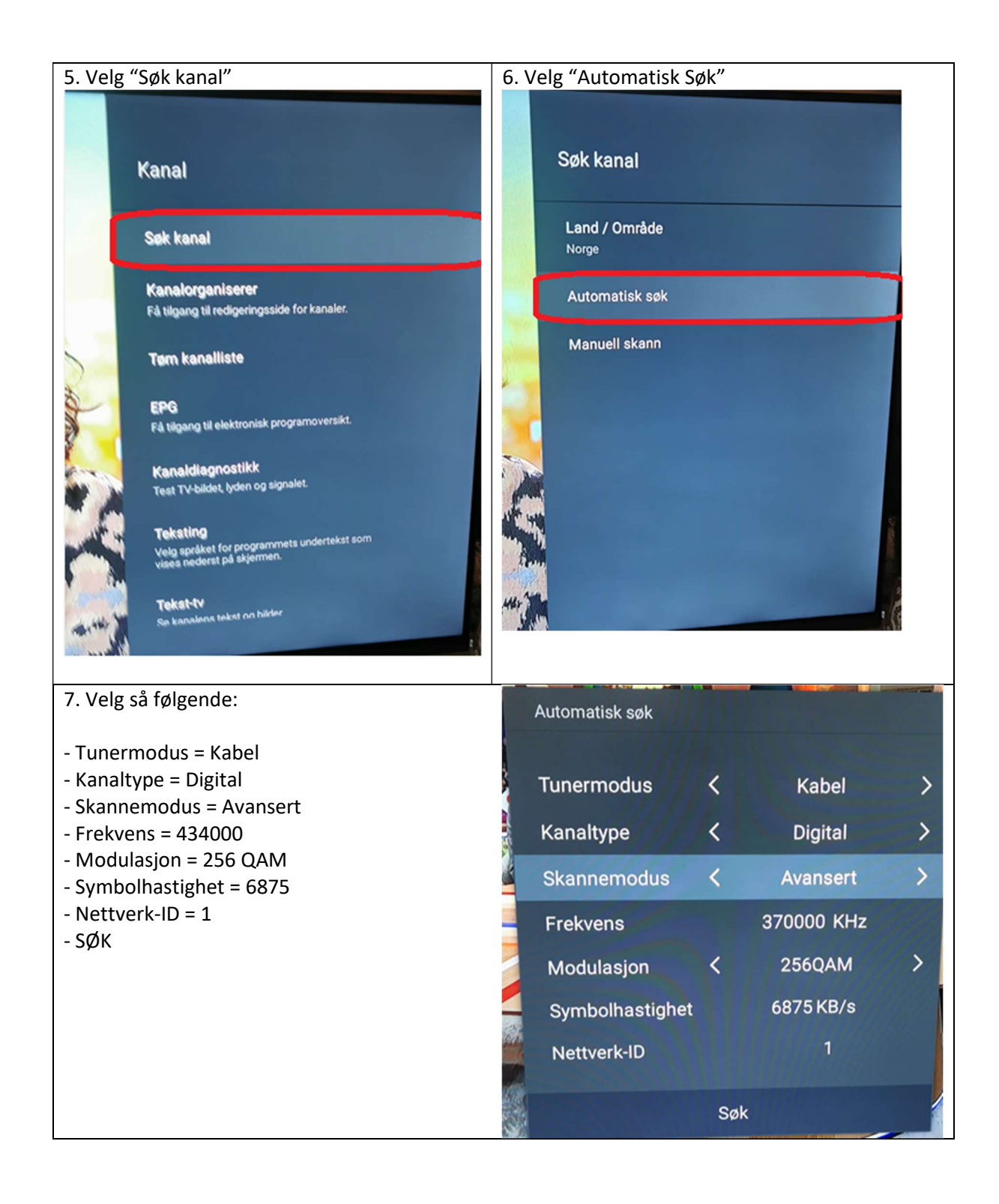

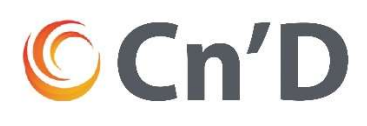